# **Step By Guide To Using Powerpoint**

Getting the books **Step By Guide To Using Powerpoint** now is not type of inspiring means. You could not abandoned going with books collection or library or borrowing from your links to gate them. This is an enormously easy means to specifically get guide by on-line. This online notice Step By Guide To Using Powerpoint can be one of the options to accompany you afterward having extra time.

It will not waste your time. recognize me, the e-book will categorically melody you extra matter to read. Just invest little grow old to admission this on-line broadcast **Step By Guide To Using Powerpoint** as with ease as evaluation them wherever you are now.

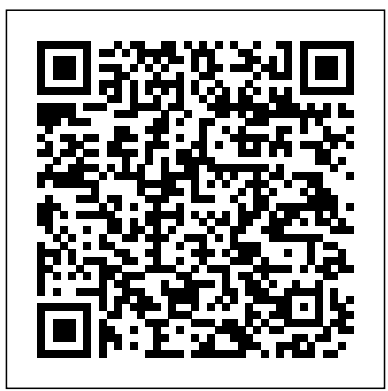

*Data Wise* Domemily

A Step-by-Step Guide to Qualitative Data Coding is a comprehensive qualitative data analysis guide. It is designed to help readers to systematically analyze qualitative data in a transparent and consistent manner, thus promoting the credibility of their findings. The book examines the art of coding data, categorizing codes, and synthesizing categories and themes. Using real data for demonstrations, it provides step-by-step instructions and illustrations for analyzing qualitative data. Some of the demonstrations include conducting manual coding using Microsoft Word and how to use qualitative data analysis software such as Dedoose, NVivo and QDA Miner Lite to analyze data. It also contains creative ways of presenting qualitative findings and provides practical examples. After reading this book, readers will be able to: Analyze qualitative data and present their findings Select an appropriate qualitative analysis tool Decide on the right qualitative coding and categorization strategies

for their analysis Develop relationships among categories/themes Choose a suitable format for the presentation of the findings It is a great resource for qualitative research instructors and undergraduate and graduate students who want to gain skills in analyzing qualitative data or who plan to conduct a qualitative study. It is also useful for researchers and practitioners in the social and health sciences fields. **Teaching with Emotional Intelligence** SAS Press In this valuable resource, experts share deep knowledge including practical "how-to" and preventive trouble-shooting tips. Instructors will learn about course design and development, instructional methods for online teaching, and student engagement and community building techniques. The book contains successful teaching strategies, guidance for facilitating interactions and responding to diversity, and assessments, as well as future directions for online learning. With many fieldtested examples and practice assignments, and with voices from students, teachers, and experts, this book arms

instructors and administrators with the tools they need to teach effective and empowering online courses. This one-stop resource addresses all of the core elements of online teaching book provided me with new ideas in terms that are universally applicable to any content area and at any instructional level. "A rare book in education: one that is not only highly useful but also intellectually coherent Zimmerman for providing a mustand based on robusta>, transferable principles of learning and teaching. All educators—in online environments implementation of online and in brick-and-mortar schools—will find this an invaluable resource." —From the Foreword by Grant Wiggins "We now know we can get increased participation with online tools to make thinking more visible and switch the traditional delivery of instruction to personalize learning. While it is inevitable that online learning will become an important skill for everyone, the ideas, concepts, strategies, Association of School design elements, and tools in the book by Thormann and Zimmerman can also be applied to create a successful online blended learning." —Alan November, Senior Partner and Founder, November Learning "The authors of this book have created an excellent resource for anyone interested in becoming an online instructor or assessments, and emails. improving his or her skills in online teaching. The authors share a wealth of step-by-step activities, examples of assignments and teaching

strategies that will guide both novice and experienced teachers as they expand their skills into the online realm. Even as a 'veteran' online instructor the to try in my next online class." —Sam Gladstein, Coordinator, Edmonds eLearning Program at Edmonds School District, WA "Cheers to Thormann and read for online teaching. This clear and practical guide takes the instructor from design to courses. The authors remove the anxiety about online teaching for those thinking about onscreen instruction, and provide new thinking and examples for those already immersed in it. It is a great guide for those entering the field and a superb resource for those actively engaged in it." —Anthony J. Bent, Chairman, Global Studies-21st Century Skills Committee of the Massachusetts Superintendents Book Features: The building blocks necessary to course. The know-how of longtime online instructors. Models for Skype conferencing with groups of students. Templates for course building, including sample assignments, activities, Detailed treatment of diversity in the online environment Joan Thormann is professor in the division of Technology in Education at Lesley University,

Cambridge, Massachusetts. She edits a column on technology and screenshots, and helpful tips, special needs for Learning and Leading with Technology. Isa Kaftal Zimmerman is the principal of IKZ Advisors in Boston, Massachusetts, an educational consulting firm serving educators and stakeholders in the Science, Technology, Engineering, and Mathematics (STEM) fields. The Complete Step-by-Step Guide to Designing and Teaching Online Courses Cea West

Is your monster misbehaving? Is he eating your favorite shirts? Is he using your hairbrush to clean his teeth? Is he annoying your family on car trips? Never fear those monster mishaps again! Laura Numeroff and Nate Evans, the world's leading experts on monsters and the mischief they make, have created the ultimate 10-Step Guide to Living With Your Monster. A portion of the margins. Enhancing with Graphics: proceeds from Laura Numeroff's 10-Step Guide To Living With Your Monster will be donated to the Michael J. Fox Foundation for Parkinson's Research. **How to Use Pasw Statistics** Jesper Sö derberg

Unlock the full potential of Microsoft Publisher with this comprehensive guide written by best-selling technology author and trainer Kevin Wilson. Whether you're beginning with the basics or an experienced user aspiring to enhance your skills, Using Microsoft Publisher is your indispensable guide to navigating and mastering Microsoft Publisher. Using Microsoft Publisher is packed with easy-to-follow instructions, full indispensable resource for learning

color illustrative photos, including video demos for a handson learning experience. In this guide you'll learn: Getting Started with Publisher: Learn how to navigate around the main user interface, customize your workspace, and create shortcuts for quick access. The Ribbon Menu: Learn how to use the ribbon menu's functionalities and explore the Home, Insert, Page Design, and other crucial tabs. Building a New Design: Discover the fundamentals of good design, using contrast, repetition, alignment, and proportion. Understand how these principles can improve your publications. Creating Publications: Learn how to create new publications, page sizes, orientations, and understanding Master the art of adding and editing images, clip art, and shapes. Learn text wrapping techniques and image adjustments for a professional look. Managing Publications: Learn how to save documents in various formats such as PDF, as well as opening saved projects, and setting up page layouts effectively. Advanced Publisher Features: Explore advanced topics such as creating multipage spreads, using mail merges, and designing with tables and guides. Exercises and Real-World Applications: Practice with hands-on exercises and practical examples to apply your skills effectively. This guide is an

the intricacies of Microsoft Publisher, designed to enhance your abilities and provide you with the expertise necessary to craft professional-quality publications with ease. So scroll up and get your copy of Using Microsoft Publisher today!

#### A Step-By-Step Guide for Using Uploaded Resources for a Fully Online Course Simon and Schuster

Change your life with the very latest in CBT Obsessive Compulsive Disorder (OCD) is a condition that affects millions of people worldwide, afflicting its sufferers with obsessive thoughts and fears, and enslaving them to compulsive behaviours with which they strive to cope. Cognitive Behavioural Therapy has been clinically proven to be one of the most effective therapeutic treatments for OCD sufferers, and here clinical psychologist Jan van Niekerk draws on the latest research to offer a practical, stepby- step approach to coping with the condition. This positive selfhelp guide helps readers understand OCD and the various treatment options available to them, and uses real-life examples, easy-to-use tools, and practical strategies to enable them to reclaim their lives. The Coping With Series Other titles in this highly regarded series of accessible guides for sufferers of common mental disorders address fears and phobias, anxiety and depression in children, bipolar disorder, and schizophrenia.

Doing Action Research In Early Childhood Studies: A Step-By-Step Guide Routledge Based on real-world applications, this resource combines statistical instructions with a powerful and popular software platform to solve common problems in engineering and science. This step-by-step format enables users new to statistics or JMP to learn as they go.

**How to Use SPSS®** Cambridge Scholars Publishing

MACHINE LEARNING - PYTHON Buy the Paperback version of this book, and get

the Kindle eBook version included for FREE! Do You Want to Become An Expert Of Machine Learning?? Start Getting this Book and Follow My Step by Step Explanations! Click Add To Cart Now! This book is for anyone who would like to learn how to develop machine-learning systems. We will cover the most important concepts about machine learning algorithms, in both a theoretical and a practical way, and we'll implement many machine-learning algorithms using the Scikit-learn library in the Python programming language. In the first chapter, you'll learn the most important concepts of machine learning, and, in the next chapter, you'll work mainly with the classification. In the last chapter you'll learn how to train your model. I assume that you've knowledge of the basics of programming This book contains illustrations and step-by-step explanations with bullet points and exercises for easy and enjoyable learning. Benefits of reading this book that you're not going to find anywhere else: Introduction to Machine Learning Classification How to train a Model Different Models Combinations Don't miss out on this new step by step guide to Machine Learning. All you need to do is scroll up and click on the BUY NOW button to learn all about it!

## Coping with Obsessive-Compulsive Disorder Harper Collins

Practical, easy-to-follow guidelines for anyone interested in adopting a child; More than 1,200 Internet sites at your fingertips that will increase your chances of finding the child for you; Simple techniques thousands of parents have used to successfully adopt with the help of the Internet; Includes writing and posting a Dear Birth Parent letter that works; Details warning signs of scams and how to pinpoint individuals

who can hinder your adoption; New financial resources for your adoption available on the web; Filled with helpful advice on safe and affordable adoptions, how to find birth mothers and how to safely network and screen professionals users in Psychology, Sociology, Health within the adoption community.

#### **How to Learn Almost Anything in 48 Hours** Teachers College Press

A Step-By-Step Guide for Coaching Classroom Teachers in Evidence-Based Interventions is a practical guide for schoolbased professionals. Combining evidencebased practices with the authors' real-life experiences working with classroom teachers, it represents a decade of research. The authors offer step-by-step approaches, based on hundreds of case examples, to overcoming some of the most difficult challenges faced by coaches and teachers in terms of implementation of evidence-based interventions. This book describes the coaching model and offers strategies for monitoring, enhancing, and troubleshooting teacher implementation. In addition to establishing positive coach-teacher relationships, the authors demonstrate how coaches can incorporate strategies that reflect core principles of behavior change, including modeling, reinforcement, and performance feedback. More than 20 handouts are shared in the appendix of the book. No other text features this distinctive blend of theory, research, and real life experiences, making it a valuable and unique contribution to the field. Step by step guide to website creation Rowdy Rhodes

The SPSS Survival Manual throws a lifeline to students and researchers grappling with this powerful data analysis software. In her bestselling guide, Julie Pallant takes you through the entire research process, helping you choose the right data analysis technique for your project. This edition has been updated to include up to SPSS version 26. From the formulation of research questions, to the design of the study and analysis of data, to reporting the results, Julie discusses basic and

advanced statistical techniques. She outlines each technique clearly, with step-by-step procedures for performing the analysis, a detailed guide to interpreting data output and an example of how to present the results in a report. For both beginners and experienced Sciences, Medicine, Education, Business and related disciplines, the SPSS Survival Manual is an essential text. It is illustrated throughout with screen grabs, examples of output and tips, and is also further supported by a website with sample data and guidelines on report writing. This seventh edition is fully revised and updated to accommodate changes to IBM SPSS procedures.

#### Potty Palooza Routledge

This is a concise, easy to use, step-by-step guide for applied researchers conducting exploratory factor analysis (EFA) using SPSS. In this book, Dr. Watkins systematically reviews each decision step in EFA with screen shots and code from SPSS and recommends evidence-based best-practice procedures. This is an eminently applied, practical approach with few or no formulas and is aimed at readers with little to no mathematical background. Dr. Watkins maintains an accessible tone throughout and uses minimal jargon to help facilitate grasp of the key issues users will face while applying EFA, along with how to implement, interpret, and report results. Copious scholarly references and quotations are included to support the reader in responding to editorial reviews. This is a valuable resource for upper-level undergraduate and postgraduate students, as well as for more experienced researchers undertaking multivariate or structure equation modeling courses across the behavioral, medical, and social sciences.

A Step-by-Step Guide to Exploratory Factor Analysis with SPSS W H William This "Step by Step Guide to OKRs" is a practical guide to goal setting that offers concrete examples to help you start setting impactful and meaningful goals. This book teaches you how to manage a team better

and create a feeling of success. **Laura Numeroff's 10-Step Guide to Living with Your Monster** World Scientific Publishing Company The way emotions are handled by the individual and by others is central to the success of learning. Teaching with Emotional Intelligence shows how to manage this influential but neglected area of learning. Taking the reader step by step through the learning process and looking at the relationship from the perspectives of both the teacher and the learner, this book will help the reader to: \* plan the emotional environment \* learn how to relate to learners \* listen to learners effectively \* read and respond to the feelings of individuals and groups \* develop selfawareness as a teacher \* recognize prejudices and preferences in oneself \* improve non-verbal communication. Featuring lots of activities, checklists and points for deeper reflection, the guidance in this book will help teachers encourage their learners to become more engaged, creative and motivated. **A Step-by-Step Guide to Exploratory**

# **Factor Analysis with R and RStudio Routledge**

Key benefits: o ChatGPT will revolutionize your course creation process o Prompt templates are designed for minimal input from you o Hassle-free experience o Seamless course creation process o Helpful tips and tricks to make your life as an educator easier and more efficient o Create content faster and with ease o No more staring at a blank screen or feeling overwhelmed by the volume of information Create high-quality and engaging content in no time Sell my FREE prompts Introduction to Deep Learning Using R

Simon and Schuster

Building with Cob shows how to apply this ancient technique in a wide variety of contemporary situations, covering everything from design and siting, mixing, building walls, fireplaces, ovens and floors, lime and other natural finishes, and gaining planning permission and building regulation approval.

SPSS Survival Manual: A Step by Step Guide to Data Analysis using IBM **SPSS Oxford University Press** Data Wise: A Step-by-Step Guide to Using Assessment Results to Improve Teaching and Learning presents a clear and carefully tested blueprint for school leaders. It shows how examining test scores and other classroom data can become a catalyst for important schoolwide conversations that will enhance schools' abilities to capture teachers' knowledge, foster collaboration, identify obstacles to change, and enhance school culture and climate. This revised and expanded edition captures the learning that has emerged in integrating the Data Wise process into school practice and brings the book up-to-date with recent developments in education and technology including: The shift to the Common Core State Standards. New material on the "ACE Habits of Mind": practices that prioritize Action, Collaboration, and Evidence as part of transforming school culture. A new chapter on "How We Improve," based on experiences implementing Data Wise and to address two common questions: "Where do I start?" and "How long will it take?" Other revisions

take into account changes in the roles of variety of crafts. But If you do not know how school data teams and instructional leadership teams in guiding the inquiry process. The authors have also updated exhibits, examples, and terminology throughout and have added new protocols and resources.

## Data Wise, Revised and Expanded Edition Workman Publishing

The first book in this series, Self-Therapy, brought Internal Family Systems Therapy (IFS) to both therapists and the general public. IFS is a powerful and user-friendly method of therapy, which can be done on your own. Self-Therapy, Vol. 3 shows how IFS can be used to transform a variety of important psychological issues. You don't need to have read Vol 2. If you have been using IFS with your clients or in your own inner work, this book will help you to heal and transform eating issues,

procrastination, the inner critic, depression, perfectionism, anger, communication, and more.

Using Microsoft Publisher - 2023 Edition assistance from a study guide designed by a Weekdone

"Data Wise" is a proven process for collecting and using big data in schools. This book provides a blueprint schools can use to initiate school-wide conversations about these data and make better decisions to enhance school culture and climate.

Making Books by Hand Harvard Education Press

Would you like to learn all you need to know about the Cricut Machine & the Cricut Design Space? Or maybe you are only interested in learning how to explore your creativity to the fullest? If so, then Keep reading... Cricut Machines are complex devices that can be used to build amazing art projects. They provide a groundbreaking way of creating a large

to use and get the best out of them you will not be able to explore your imagination by creating spectacular designs and transform your concepts into practice. The solution is simple: follow the instructions mentioned in this guide! From simple directions to detailed step by step tutorial this is what you will find inside this book: - Pros and Cons of a Cricut machine. - How to set up your Cricut machine for the first time in only a few easy to follow steps - The best equipment & accessories you can use to transform your ideas into projects - And much, much more. Even If you are completely new to the Cricut world with the detailed information included in this book you will learn all the secrets to mastering the Cricut Design Space and will finally be able to create innovative Cricut projects! What are you waiting for? Buy Now! **Cricut for Beginners** Routledge

Are you preparing for your CHSPE Math test? Do you want to give yourself the best possible chance of succeeding? Are you looking for top CHSPE Math expert? Succeeding on any test means study and lots of it. Poring over books for hours every day is one way of achieving your goals, but there are other things that can assist you, such as the CHSPE Math Study Guide, which reflects the 2021 test guidelines and is a great tool for helping students to attain outstanding results. With this CHSPE Math Study Guide you will find a comprehensive book that is tailored to your exact needs and provides you with extensive assistance with: ? Math lessons ? Exercises ? Sample math questions ? Quizzes with answers ? Two complete math tests ? Content 100% aligned with the 2021 CHSPE test ? And lots more… Written by a CHSPE Math instructor and test expert and covering everything you will need this is a book that has been designed specifically to help you hone your math skills, overcome exam anxiety, boost your confidence – and do your best to

ace the CHSPE Math on test day. So if you want to give yourself the best possible chance of success, scroll up, click Add to Cart and get your copy now! Ideal for self-study and classroom usage! Visit www.EffortlessMath.com for Online Math Practice